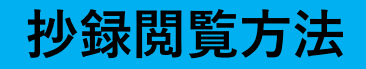

# **【抄録閲覧サイトへの行き方】**

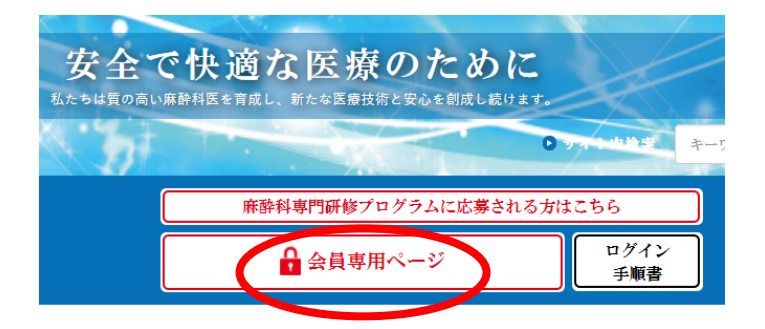

日本麻酔科学会のホームページ ([https://anesth.or.jp/](http://anesth.or.jp/)) を開いていただき、「会員専用 ページ」をクリックしてください。

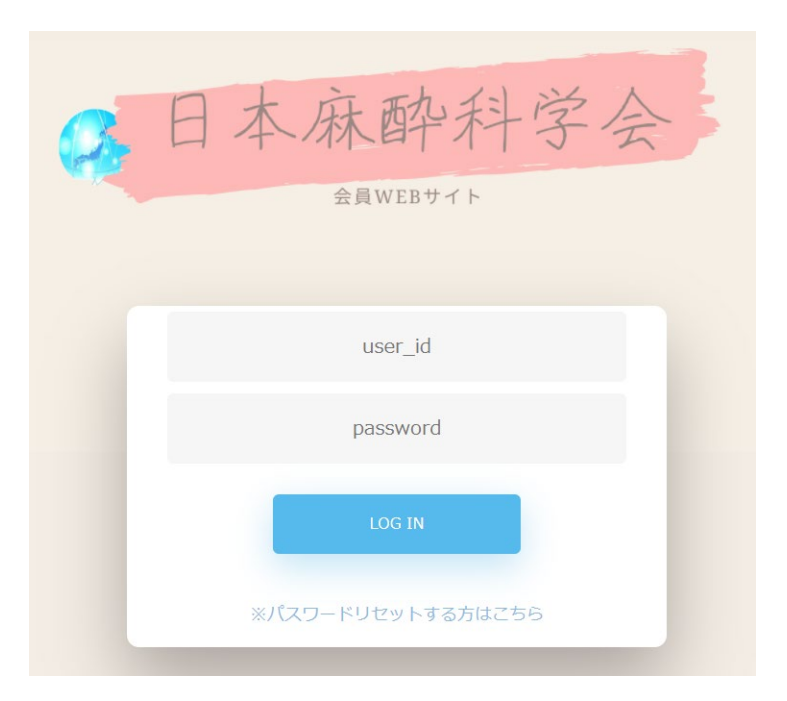

ユーザーID (0を含めた8桁) とパスワードを入力のうえ、 「ログイン」をクリックして ください。

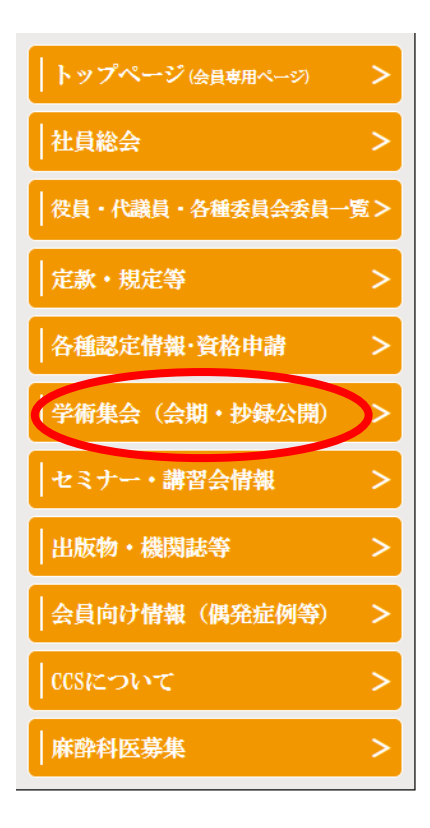

画面左の柱にある 「学術集会(会期・抄録 公開)」をクリックして ください。

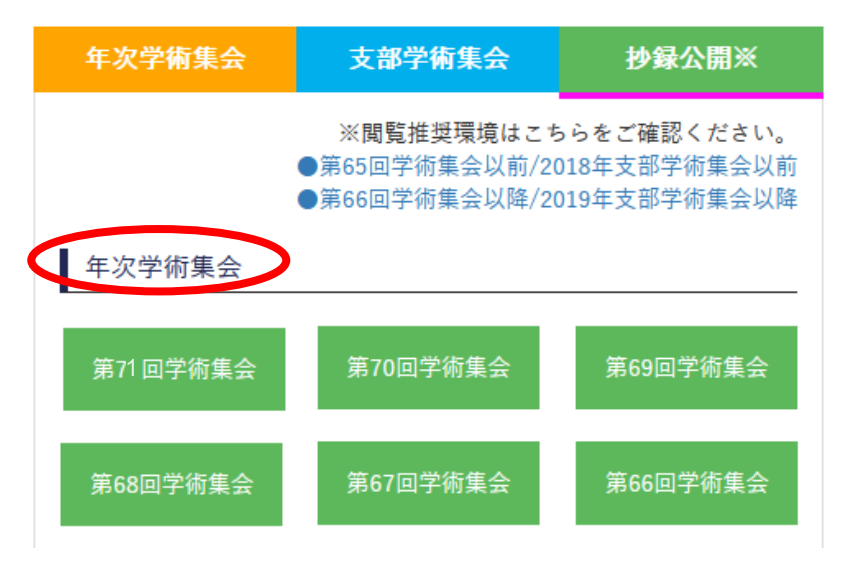

年次学術集会の 「第71回学術集会」を クリックすると、抄録 閲覧サイトが開きます。

### 【抄録の閲覧方法】

### セッション

領域WG企画 / 招待講演 (海外) [呼吸] WI22 招待講演 (海外) The use of inhaled nitric oxide in COVID-19 respiratory infection ◇ 現地開催外日程 V WEB配信 (i) WEB開催<配信期間: 6月16日~7月13日>

W WEB開催配信対象

見たい抄録タイトルを クリックしてください。

- WI22 <del>一 呼吸</del>

The use of inhaled nitric oxide in COVID-19 respiratory infection

[演者] Lorenzo Berran

1: Massachusetts General Hospital

#### 演題

領域WG企画 / 招待講演 (海外) [呼吸] WI22 招待講演 (海外) The use of inhaled nitric oxide in COVID-19 respiratory infection

◎ 現地開催外日程 ♥ WEB配信

WI22 F呼吸

The use of inhaled nitric oxide in COVID-19 respiratory infection

[演者] Lorenzo Berra:1 1: Massachusetts General Hospital

Inhala in muric Oxide (iNO) has been extensively used in critically ill patients since the discovery o pulmonary hypertension and right ventricular failure, and in the treatment of hypoxemia via SARS-CoV and SARS-CoV-2, and studies to explore the effect of high-dose iNO in different po

This presenters

will address the use of iNO in COVID-19 respiratory infection, addressing both

抄録の内容が下に表示 されます。

## **【抄録PDFファイルの作成方法】**

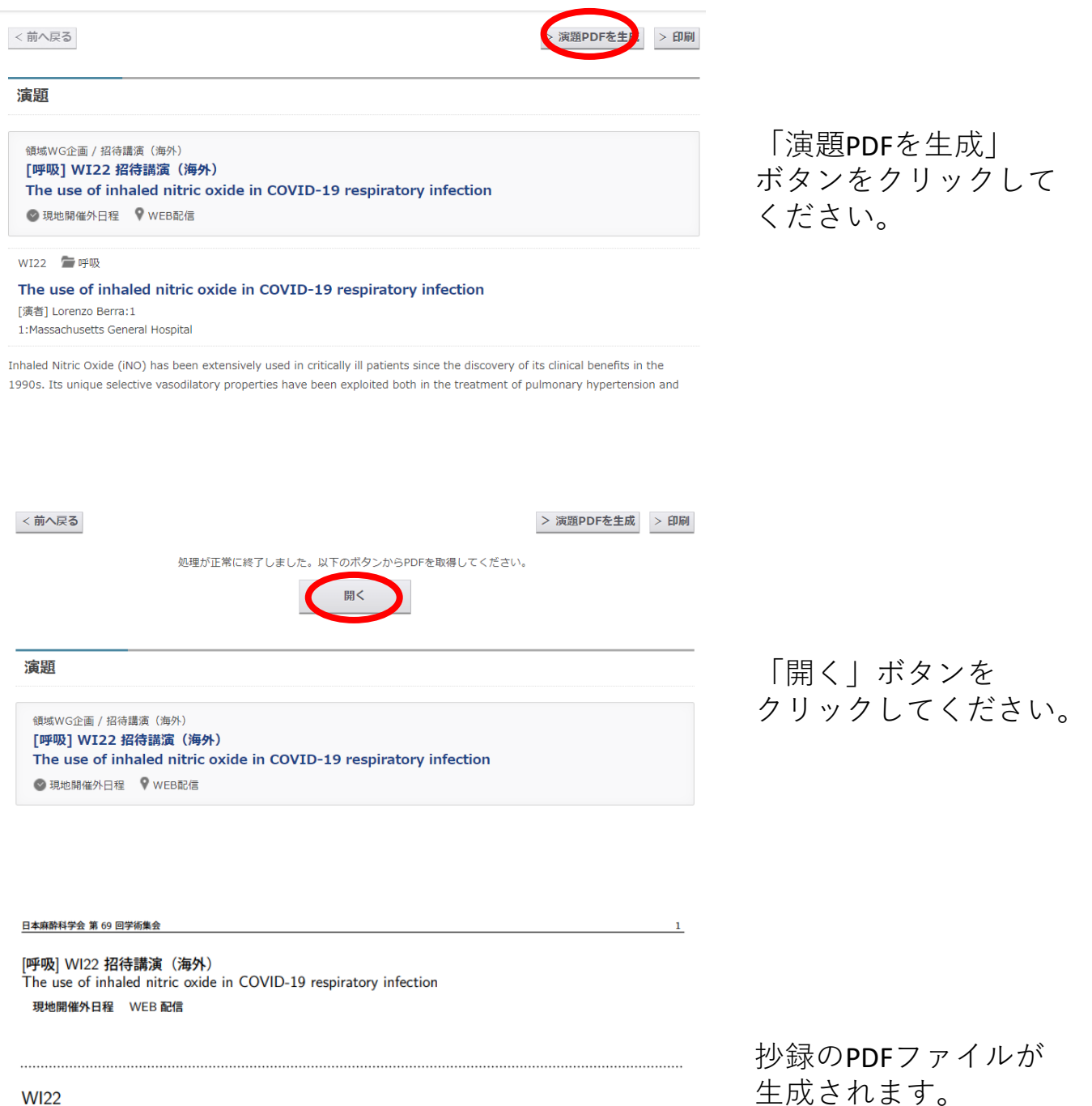

The use of inhaled nitric oxide in COVID-19 respiratory infection

Lorenzo Berra $^{\rm 1}$  $1:\!\!{\rm Massachusetts}$ General Hospital

Inhaled Nitric Oxide (iNO) has been extensively used in critically ill patients since the discovery of its clinical benefits in the 1990s. Its unique selective vasodilatory properties have been exploited both in the treatment of pulmonary hypertension and 生成されます。